مراجعة مهارات رقمية الصف الثاني متوسط الفصل الدراسي الثالث ١٤٤٣

-١ برامج الجداول الحسابية تستخدم في:

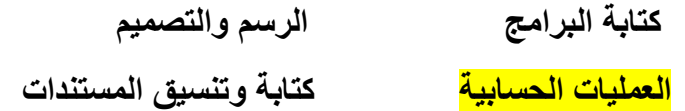

-٢ نعني بمصطلح المجال:

خلايا متراصة في وضع عمودي فقط الخلايا التي تكون جاهزة لإدخال البيانات خلايا متراصة في وضع أفقي فقط مجموعة من الخلايا المتجاورة في ورقة العمل

-٣ ناتج العملية الحسابية MAX)٤؛٣؛٥)= هوه

١٢ ٣ ٤ <mark>٥</mark>

-٤ نستخدم الصيغ في الجداول الحسابية عندما نريد :

تنسيق ورقة العمل تحديد مجموعة من الخلايا المتجاورة حساب المتوسط لمجموعة من الأرقام تمثيل البيانات على شكل رسوم بيانية

-٥ في الجداول الحسابية يكون ناتج العملية الحسابية (٢-١٠\*٣=) هو ٦ ٨ ٤ ٢٤

-٦ نستخدم الرسوم البيانية

لجعل البيانات أكثر جاذبية لتسهيل فهم البيانات لإجراء المقارنات <mark>جميع ماسبق</mark> ٍ

-٧ عبارة عن نص أو رمز لأجل تعريف البيانات المندرجة تحته

<mark>العنوان</mark> القيمة الصيغة التاريخ والوقت

-٨ لحساب أدنى قيمة للخلايا (4A3,A2,A1,A (نكتب الدالة بالشكل التالي

MIN(A1,A2,A3,A4)= =MIN(A1,A2,A3,A4)

(4A1:A(MIN جميع الدوال خاطئة

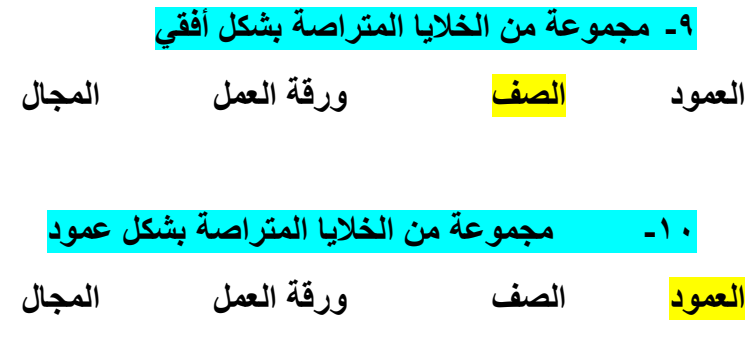

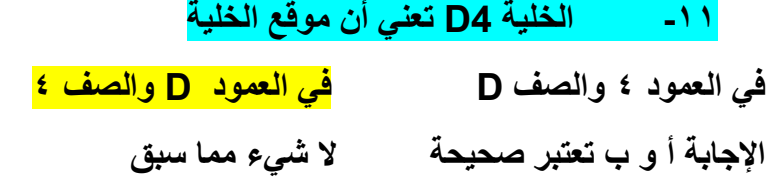

١ يمكن تغيير اسم ورقة العمل في برنامج الجداول الحسابية ( <mark>صح</mark> ) ٢ يمكن أن تقوم الألة الحاسبة بعمل برامج الجداول الحسابية ( خطأ ) ٣ عند تنفيذ عملية حسابية في الجداول الحسابية تكون الأولوية لعمليات الضرب والقسمة( <mark>خطأ</mark> ) ٤ كتاب العمل يحتوي فقط على ورقة عمل واحدة ( خطأ ) ٥ تتميز برامج الجداول الحسابية عن الجداول اليدوية بسهولة تعديل البيانات( صح ) ٦ الخلية النشطة هيه الخلية التي تكون جاهزة للكتابة ومحددة بإطار أسود ( صح ) ٧ لا تختلف مسميات الرسوم البيانية في جميع برامج الجداول الحسابية( خطأ ) ٨ دالة count" أرقام الحساب" تستخدم لحساب عدد الخلايا التي تحتوي على أرقام ( صح ) ٩ لكل عمود اسم فريد يتألف من الحروف الإنجليزية الكبيرة ( صح ) ١٠ لكل صف اسم فريد يتألف من الأرقام ( <mark>صح</mark> ) ١١ الصيغ تكون مصممة مسبقاً داخل برامج الجداول الحسابية لأداء بعض العمليات الحسابية البسيطة والمعقدة ( <mark>خطأ</mark> )